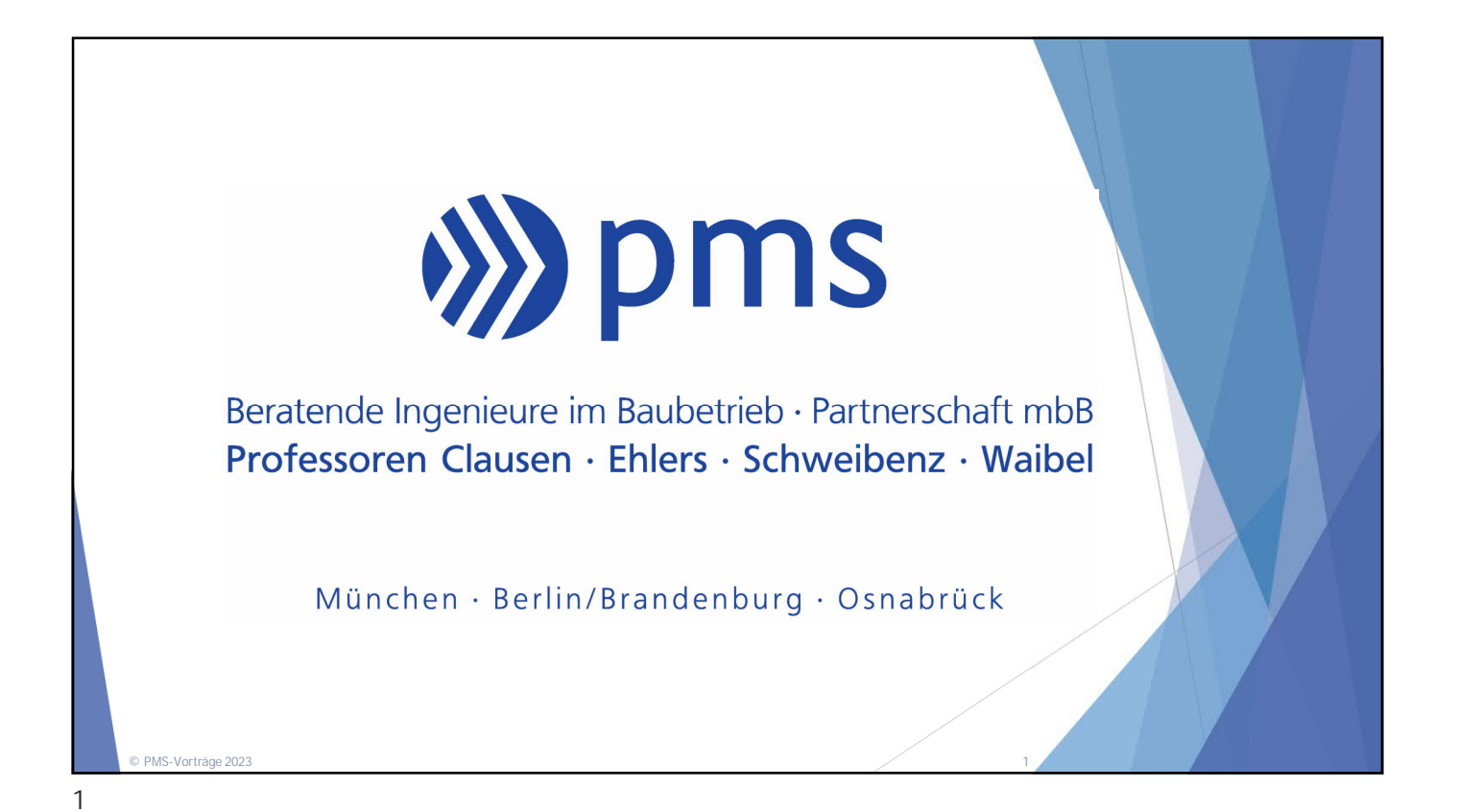

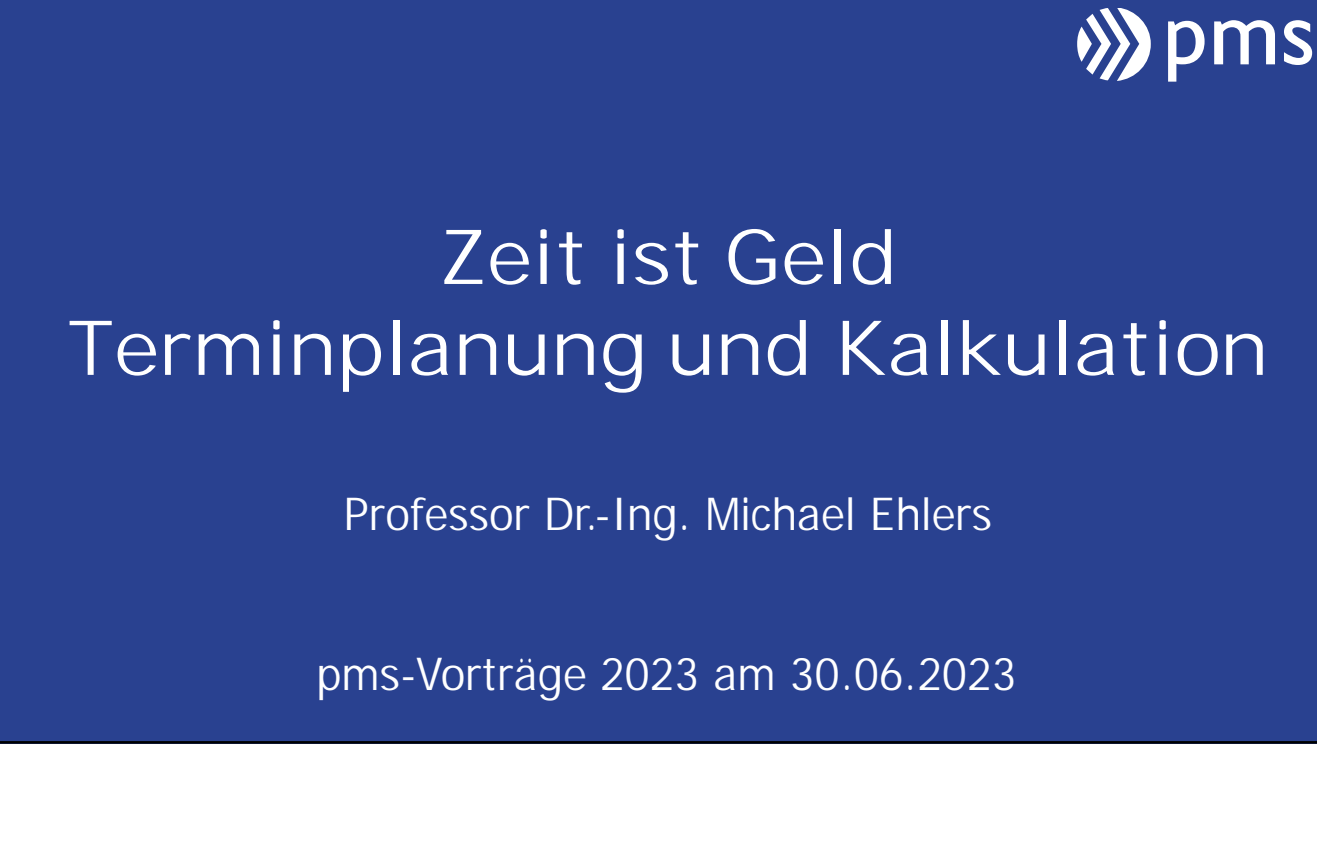

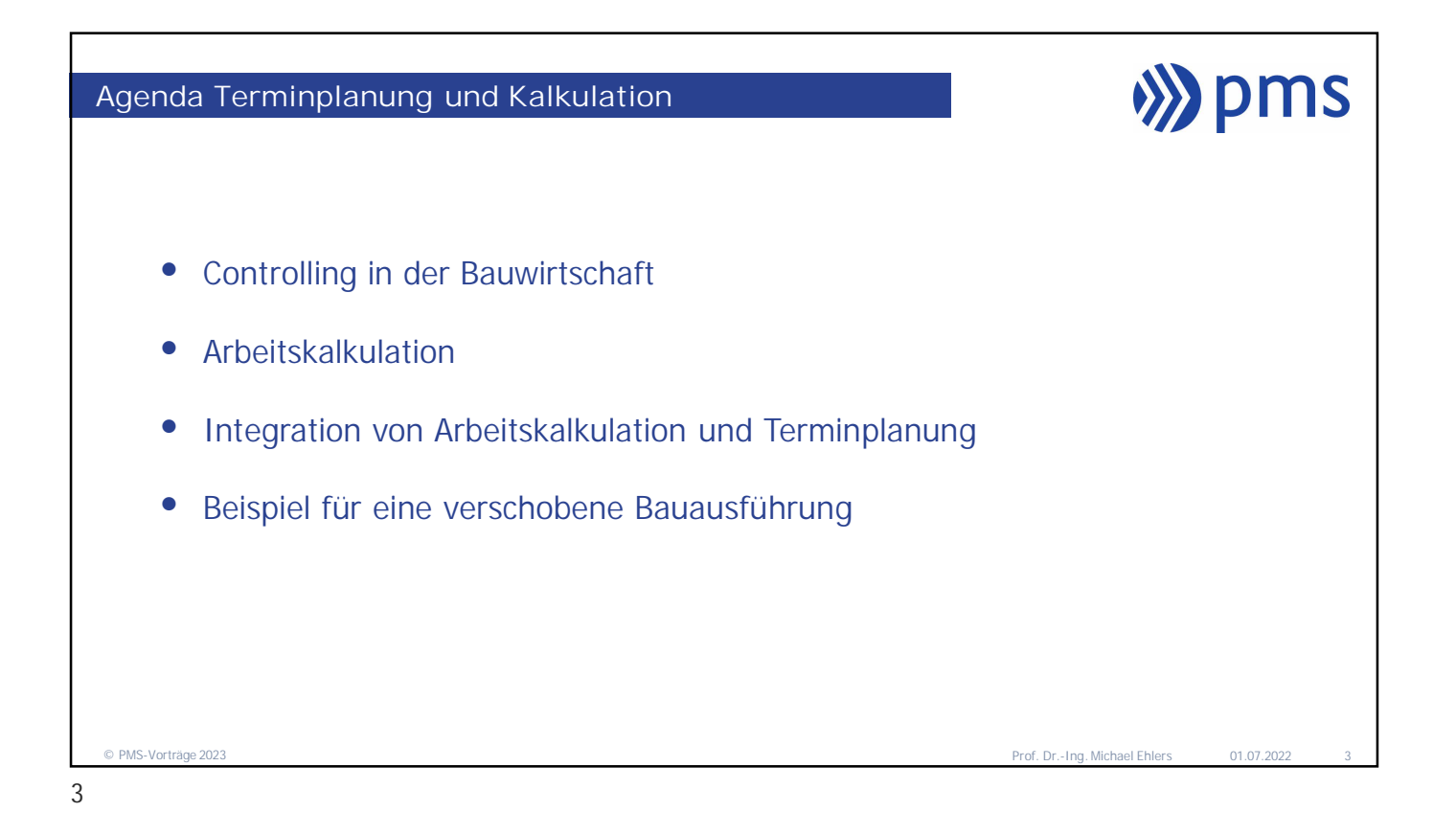

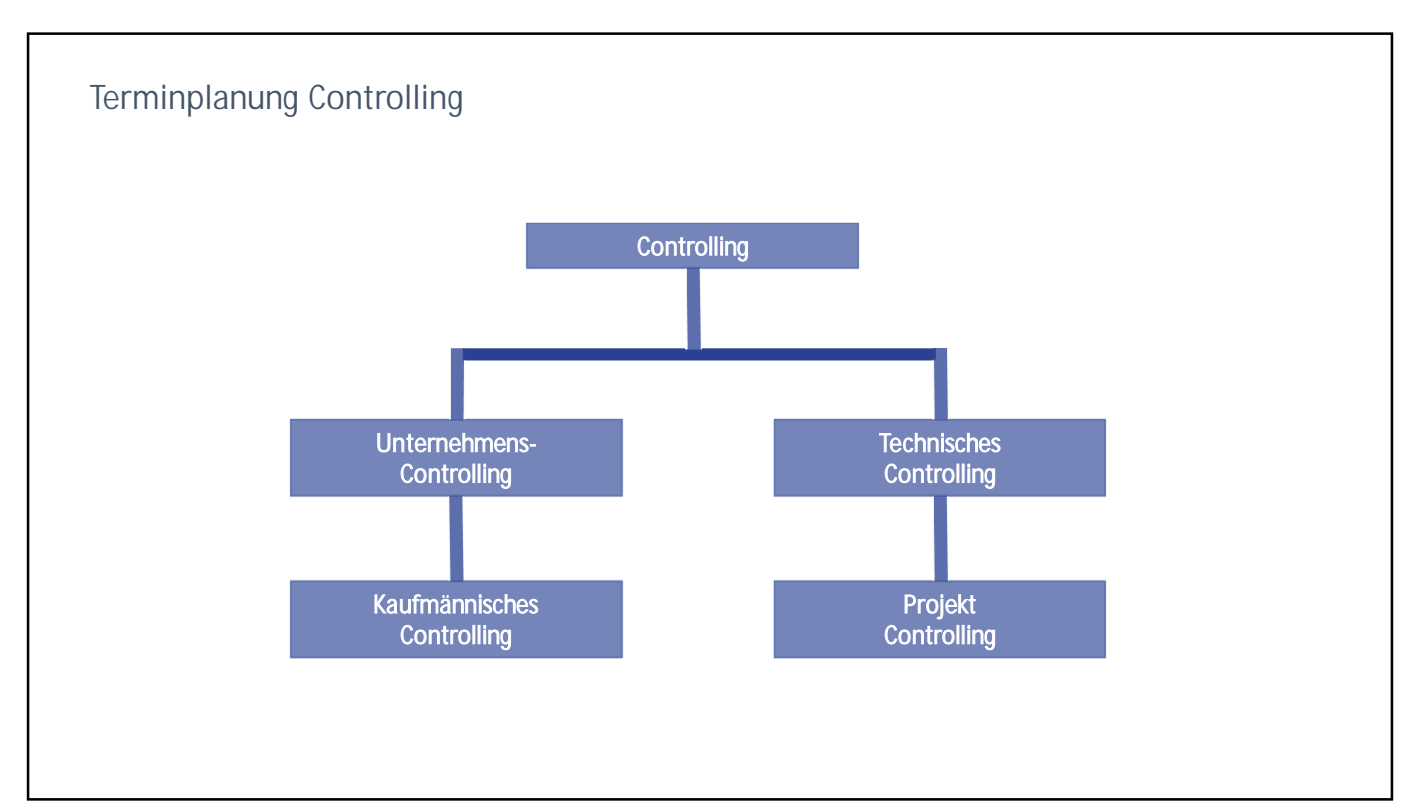

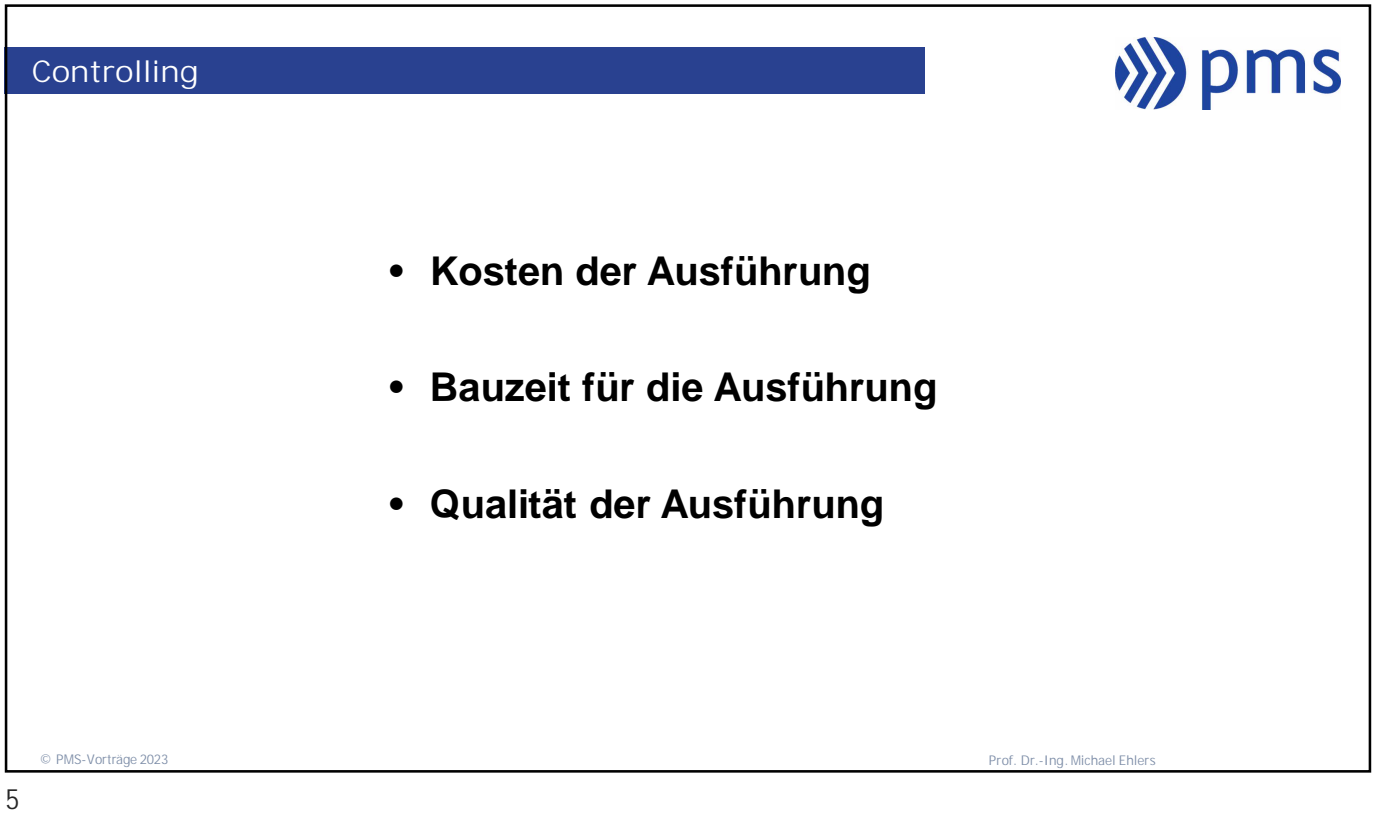

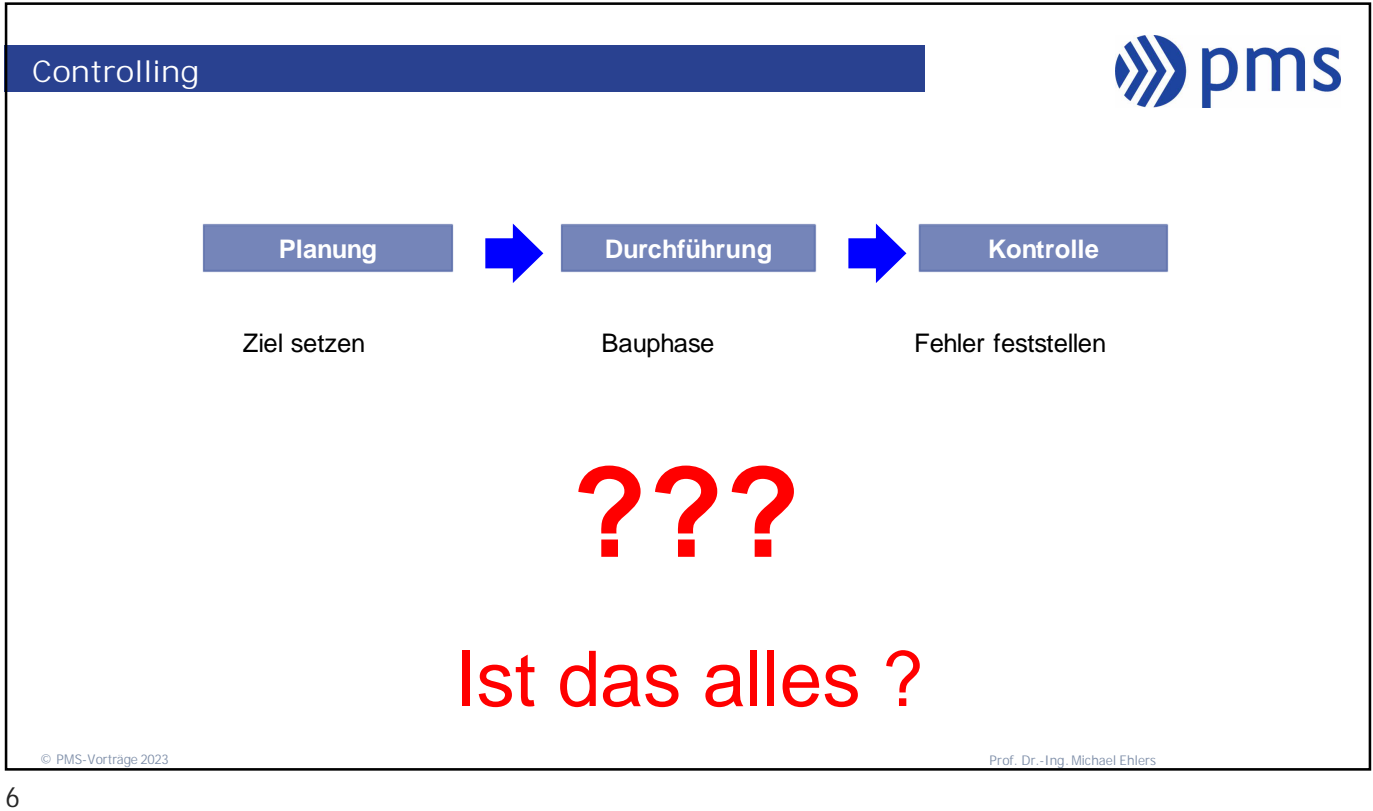

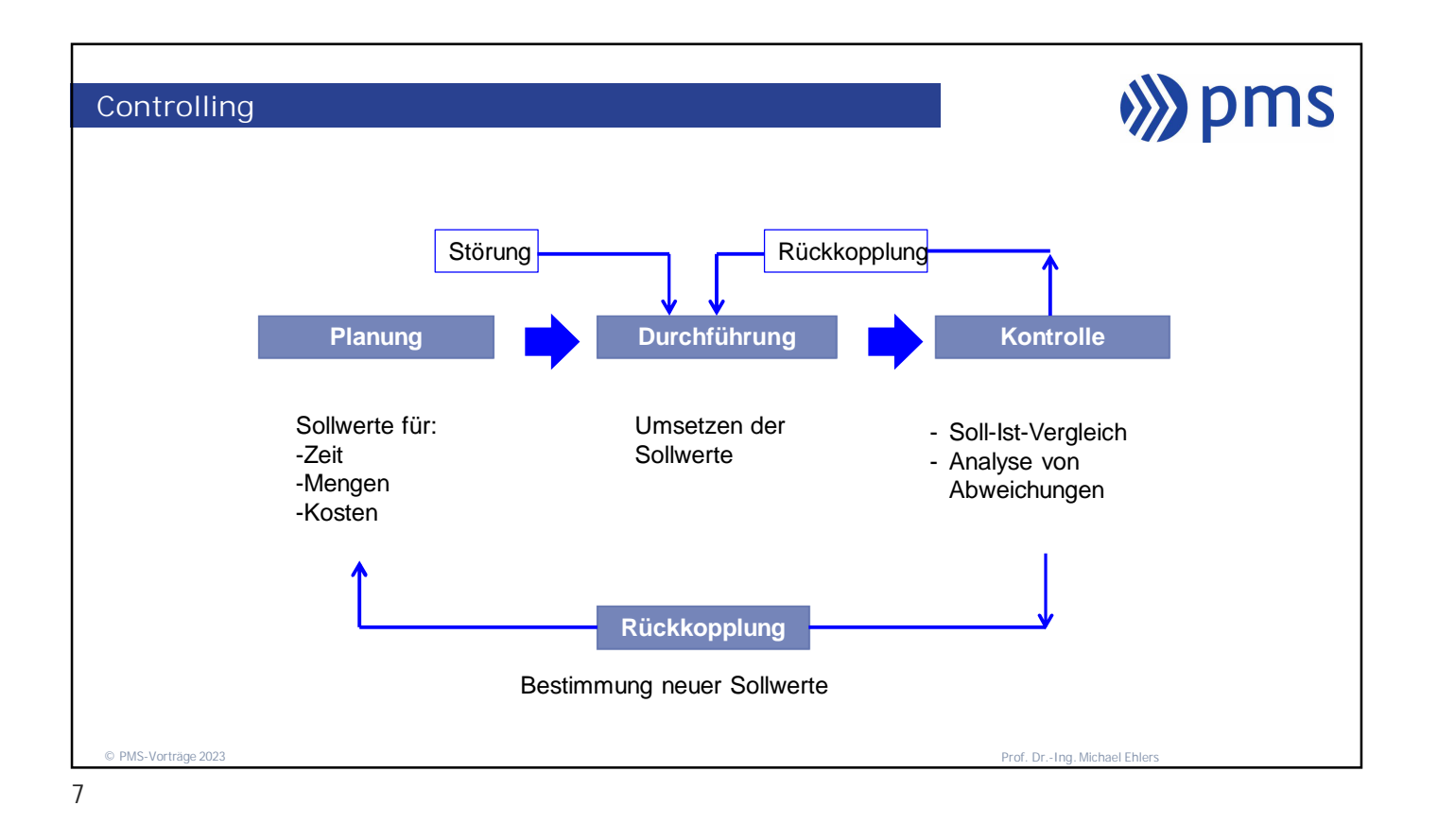

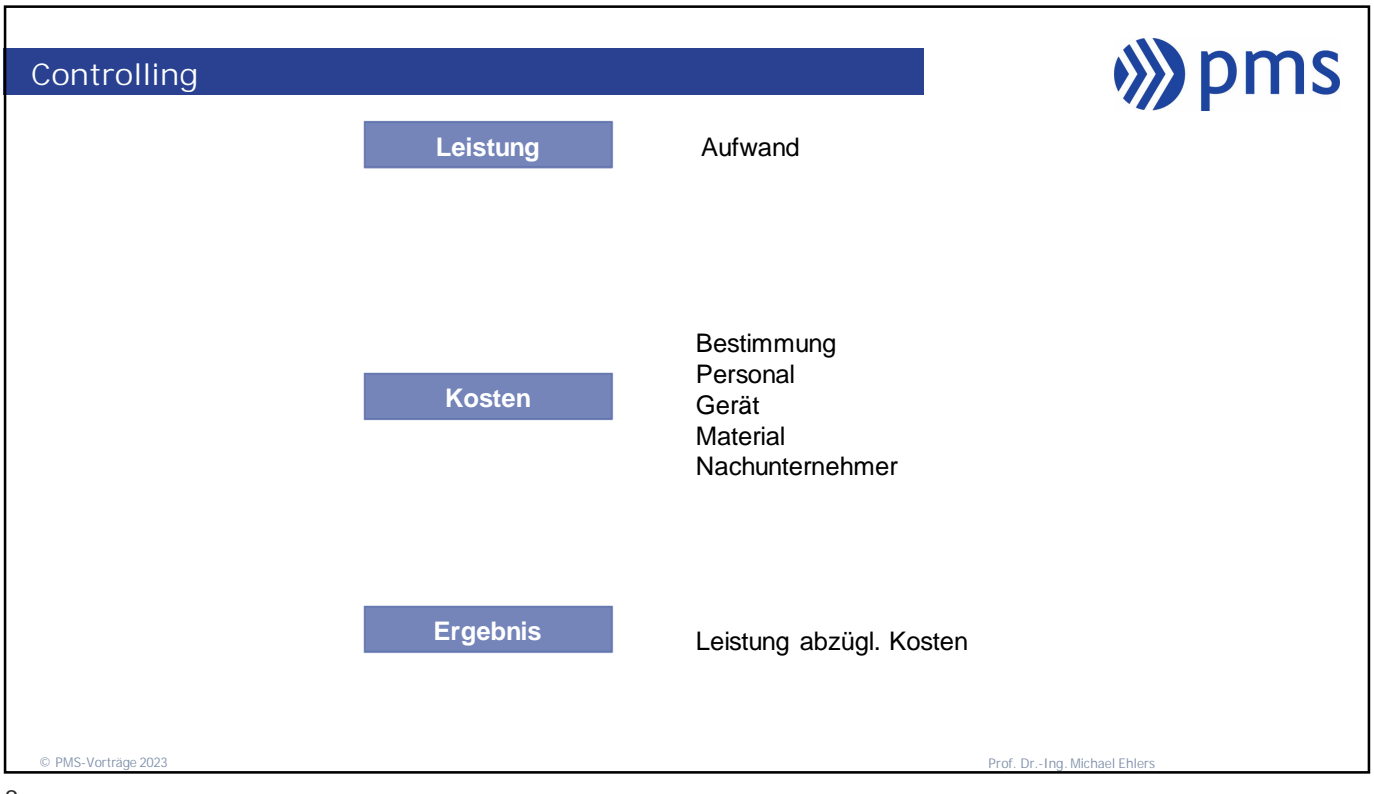

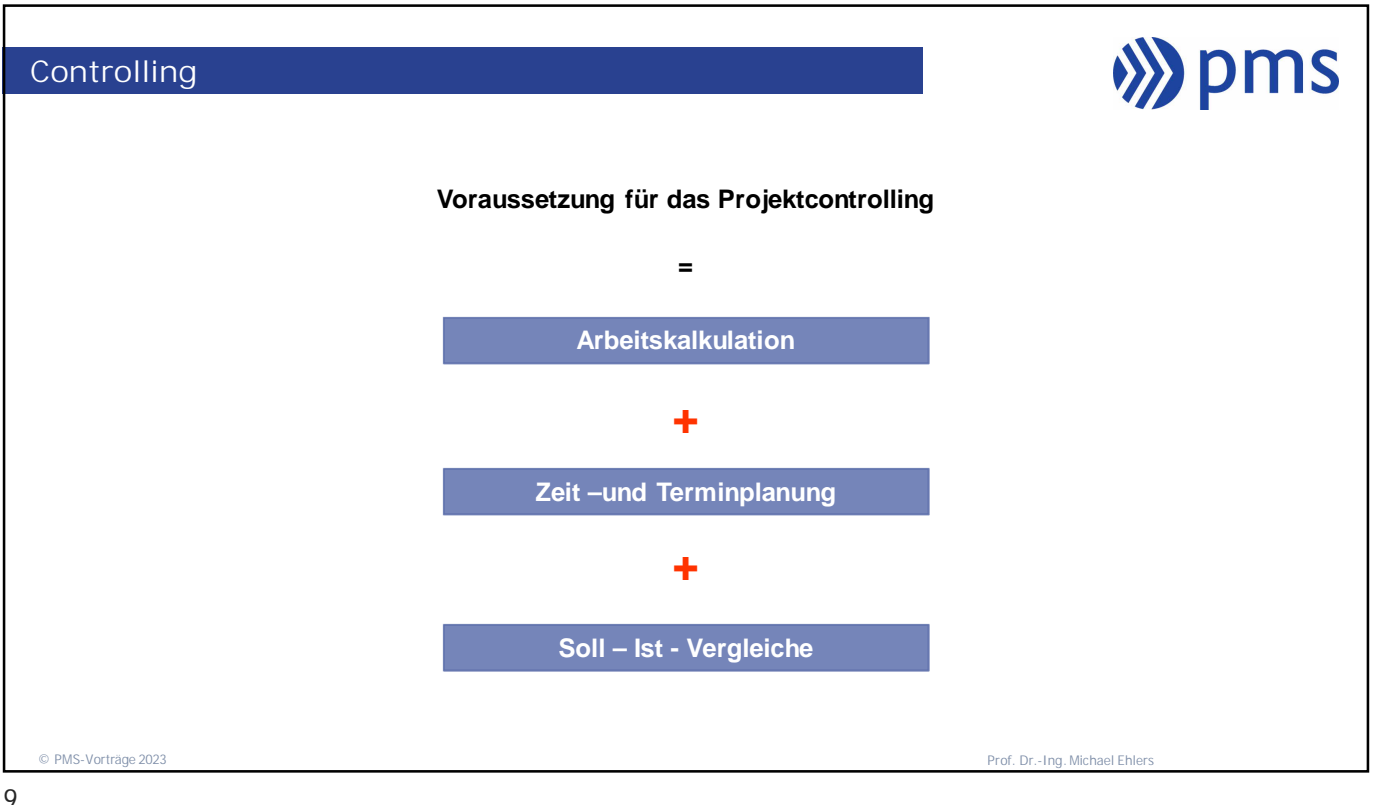

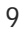

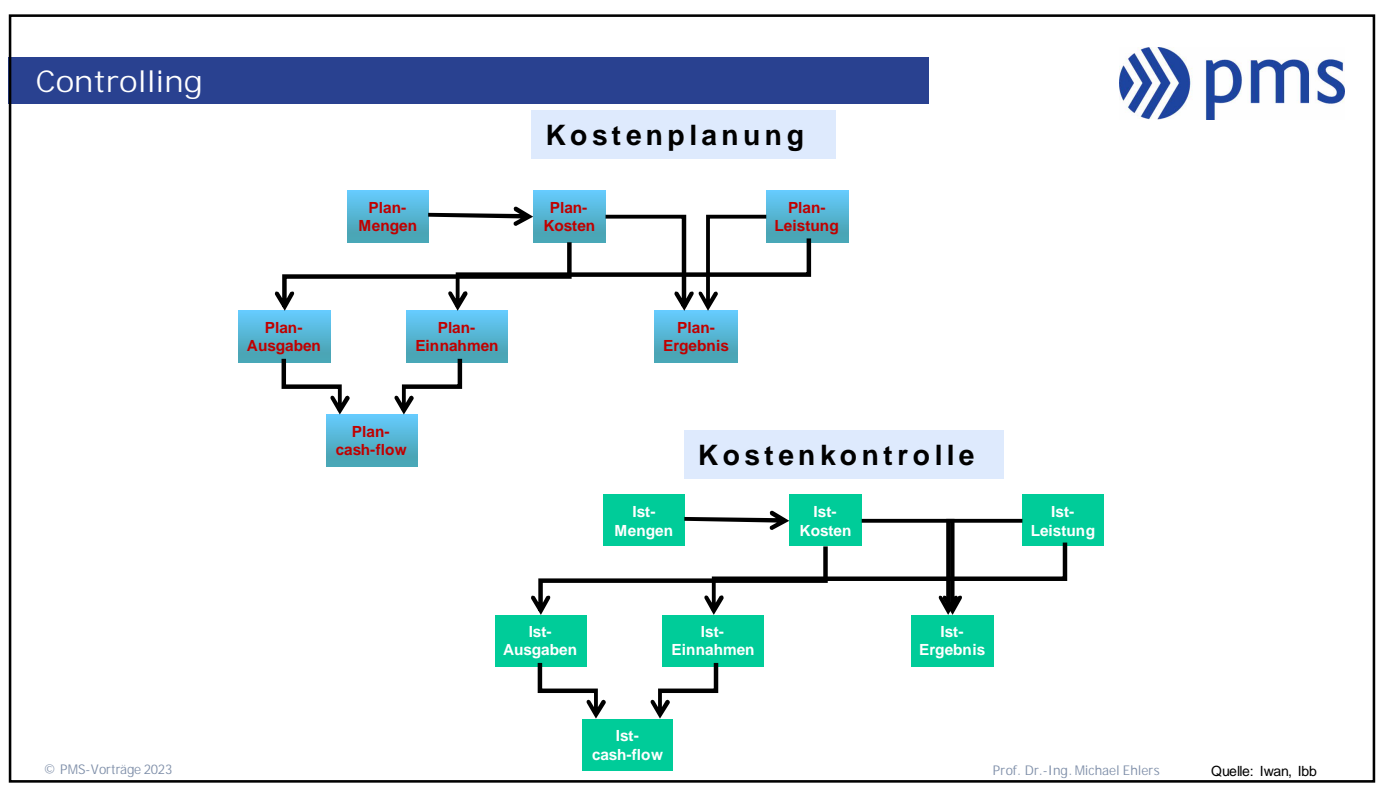

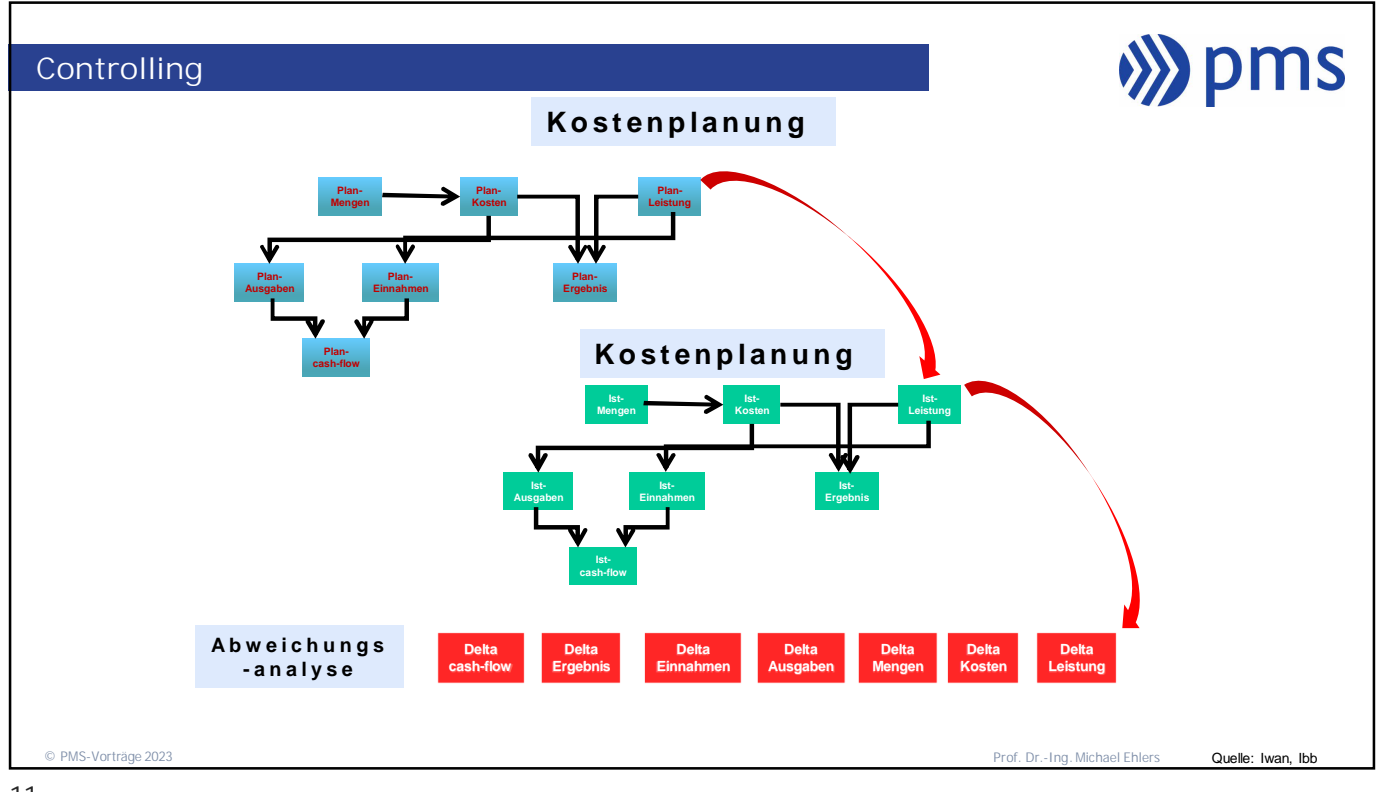

11

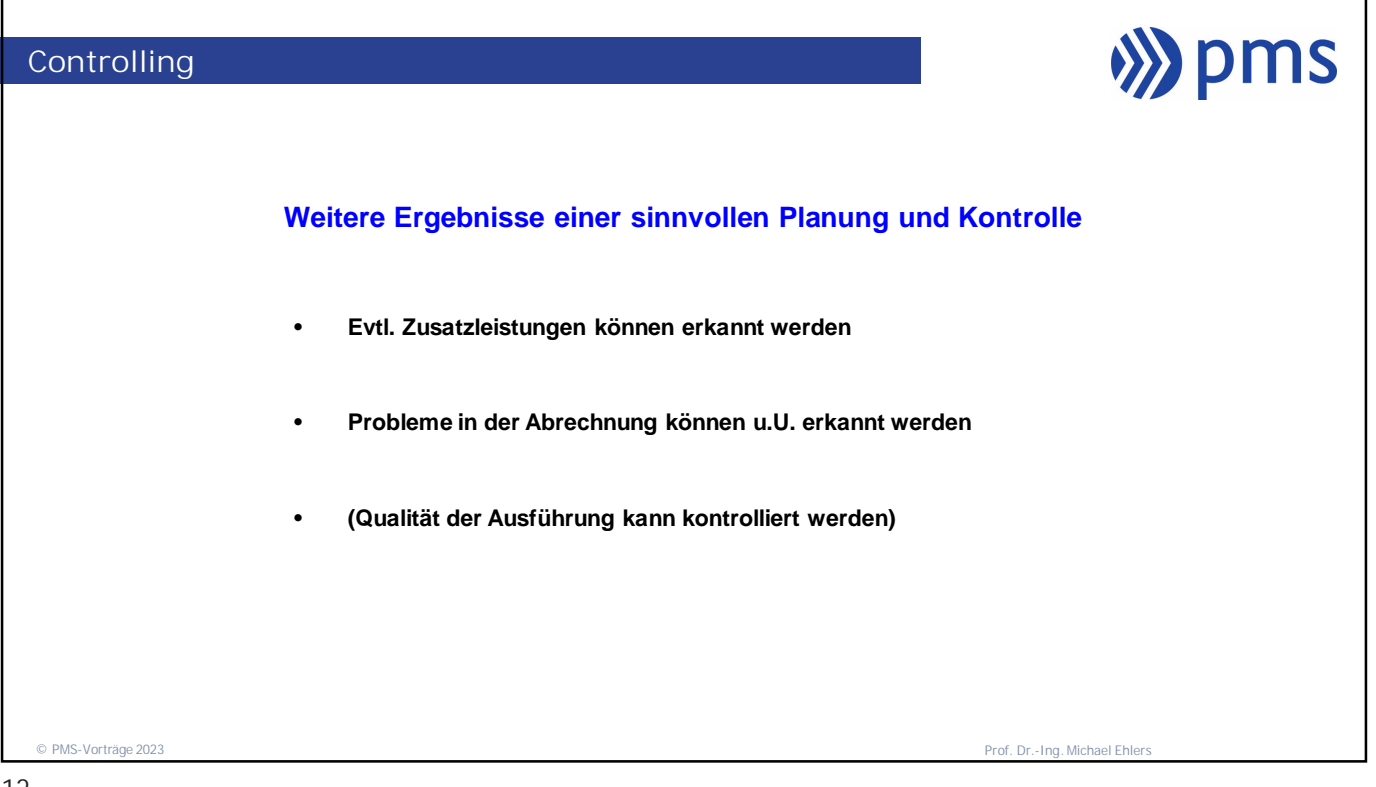

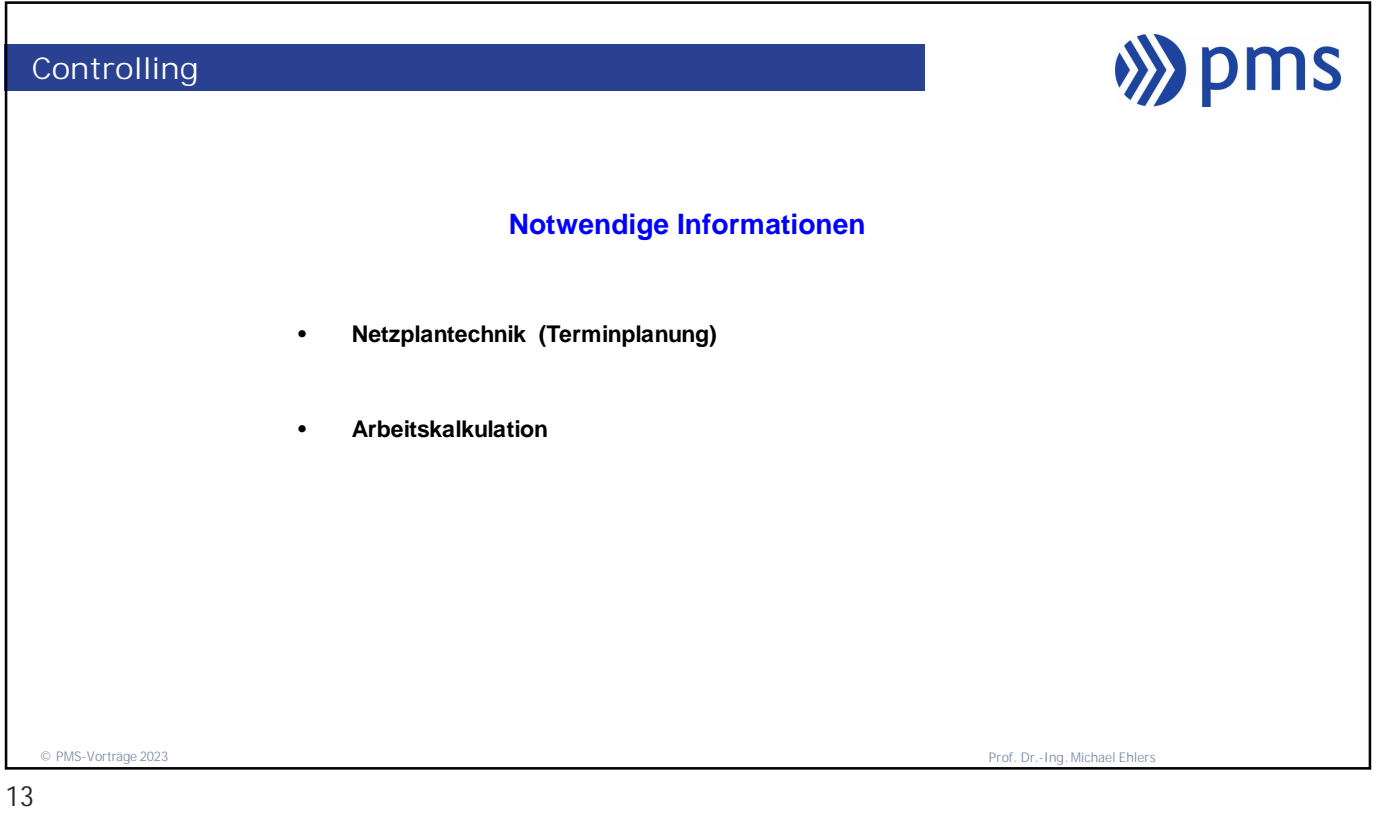

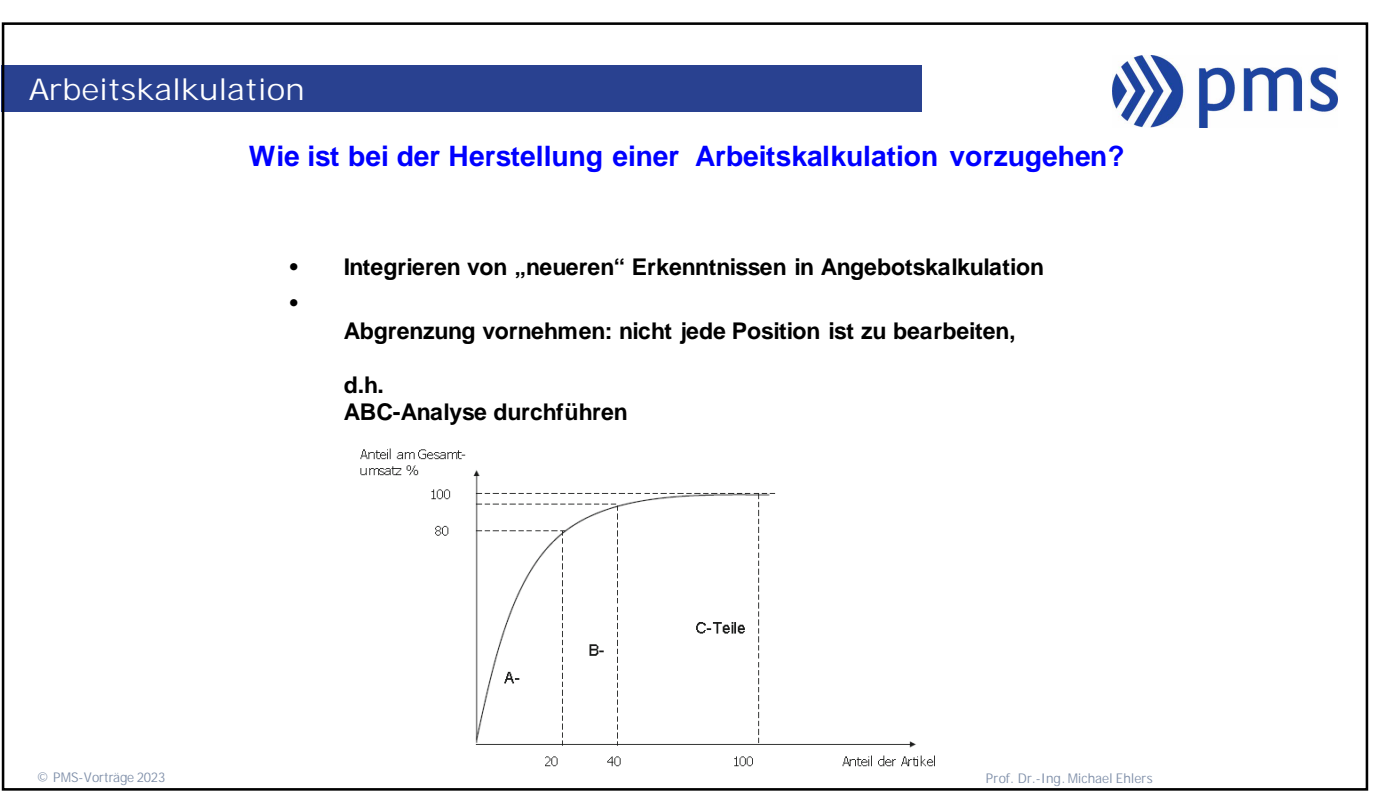

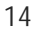

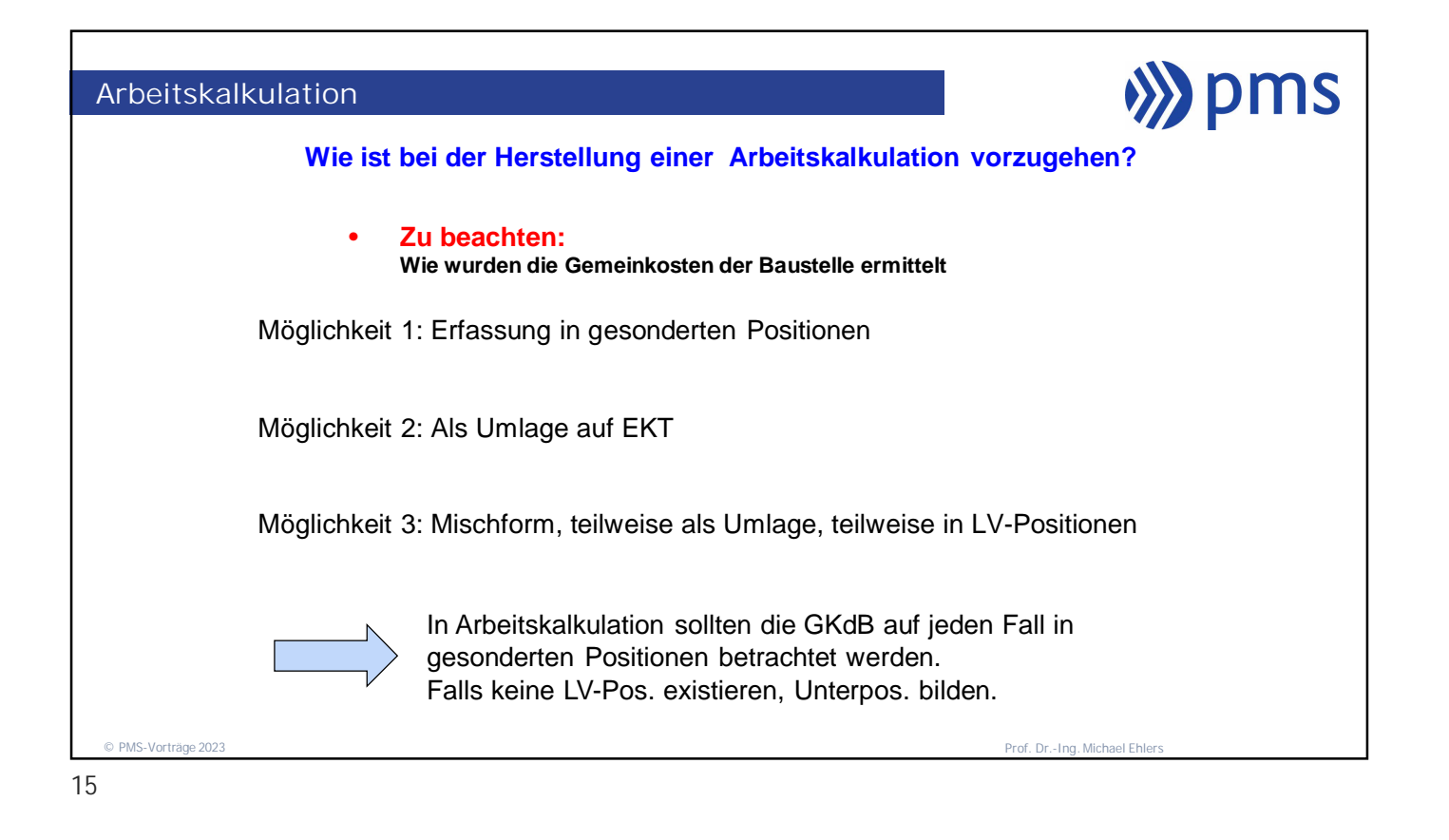

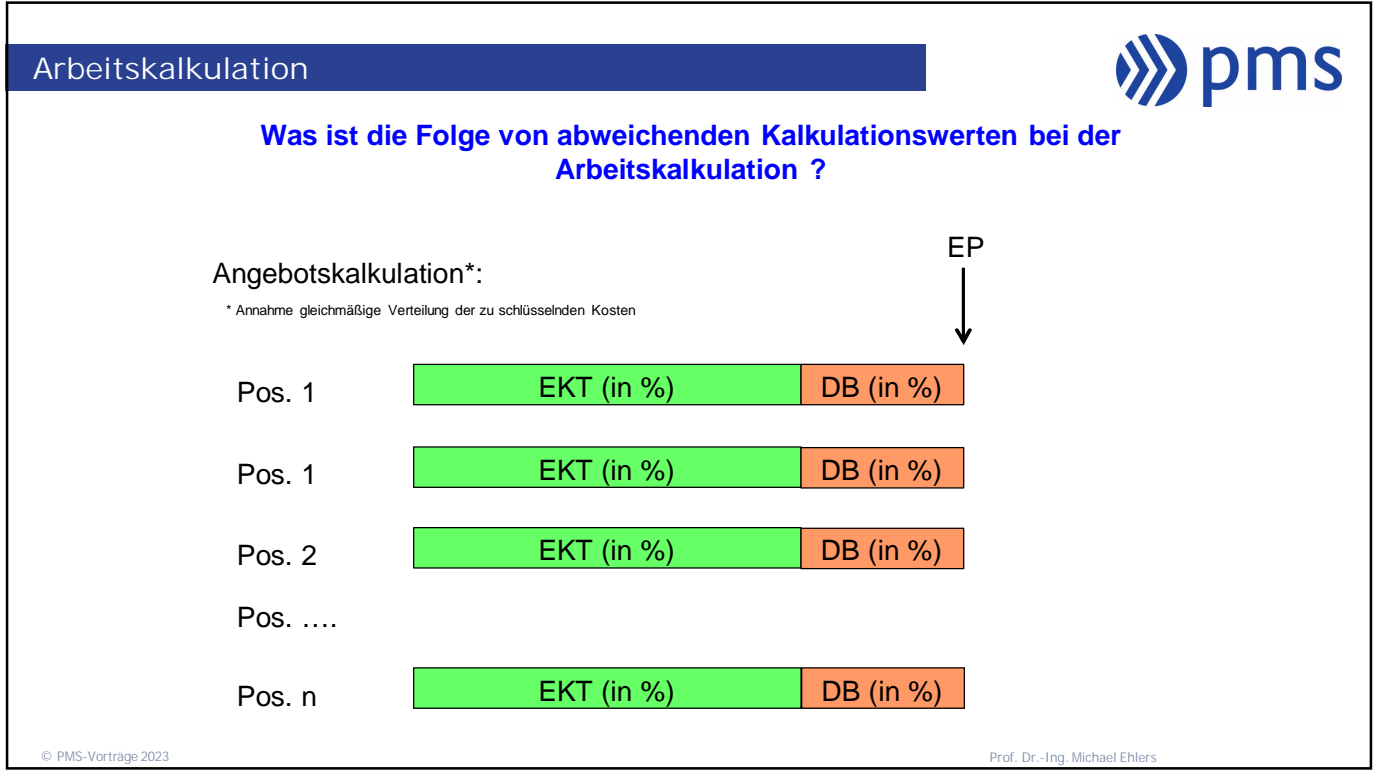

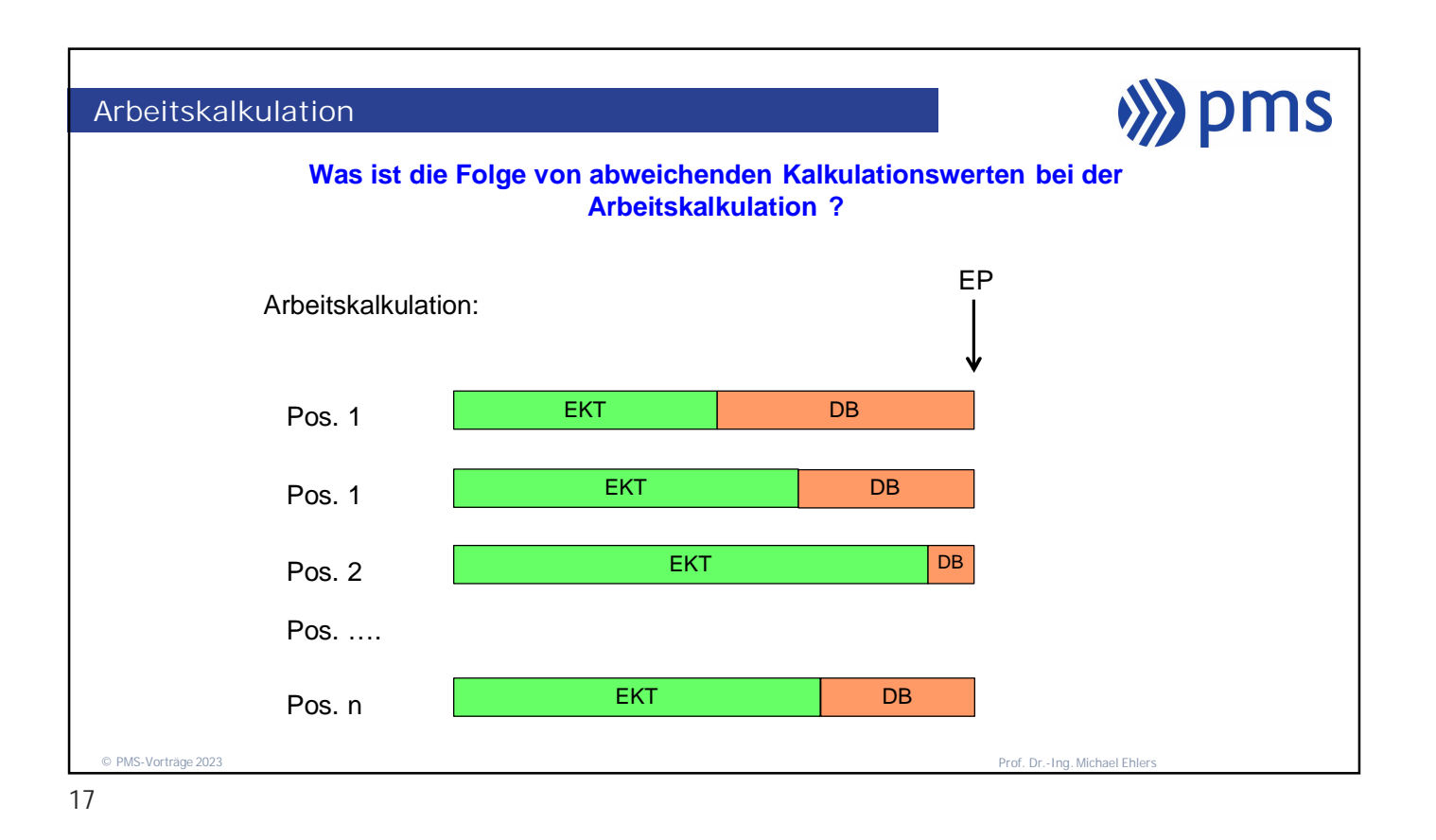

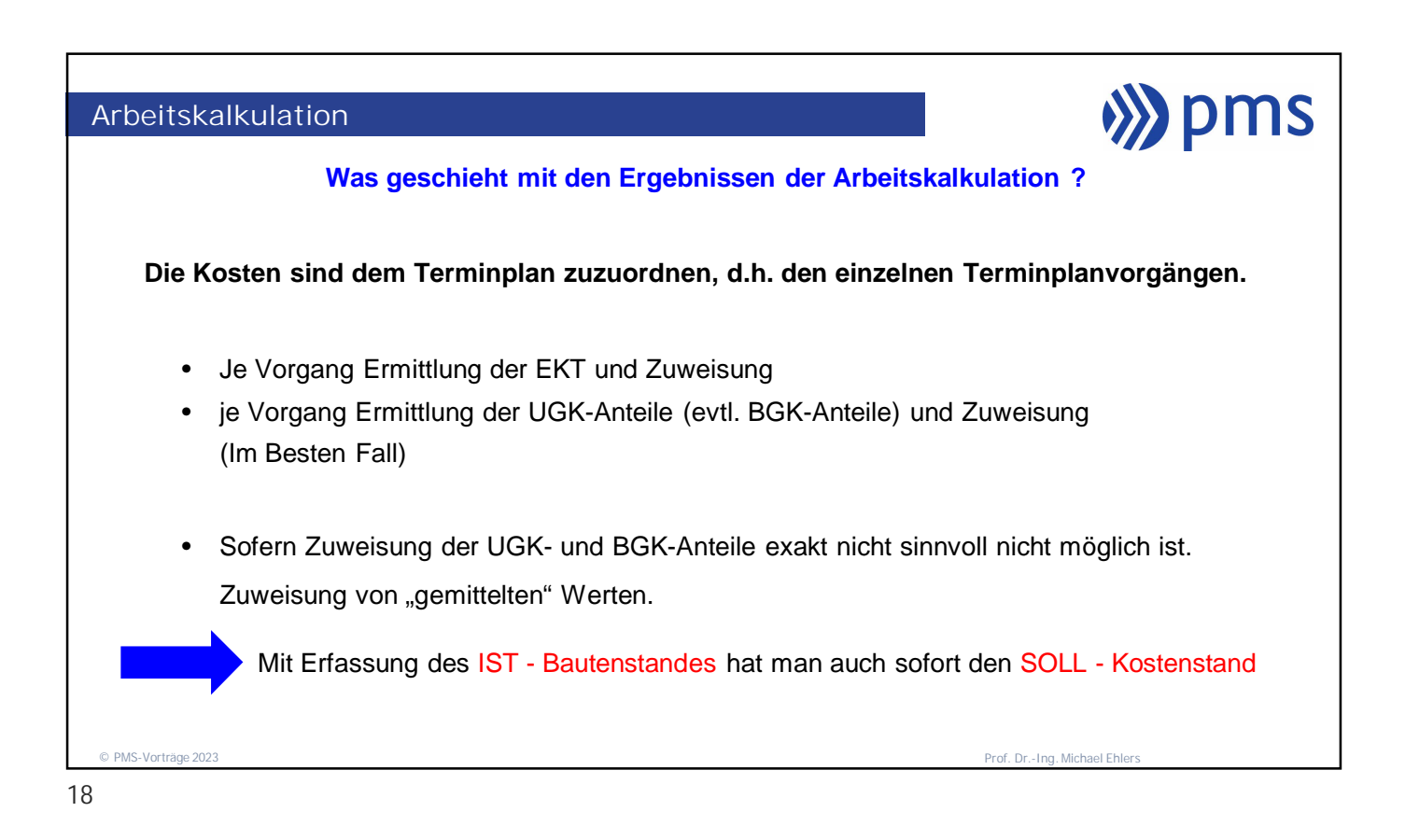

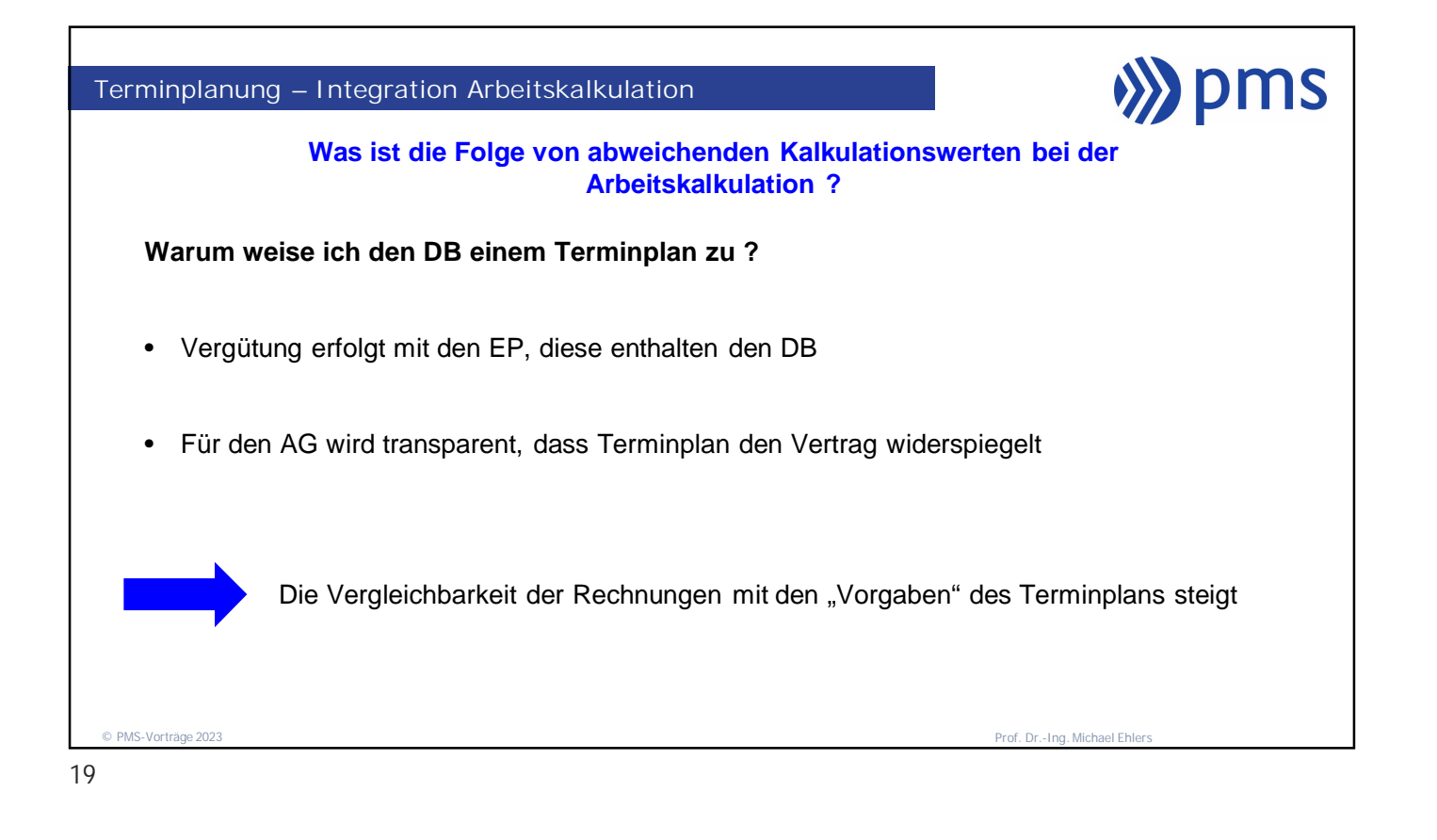

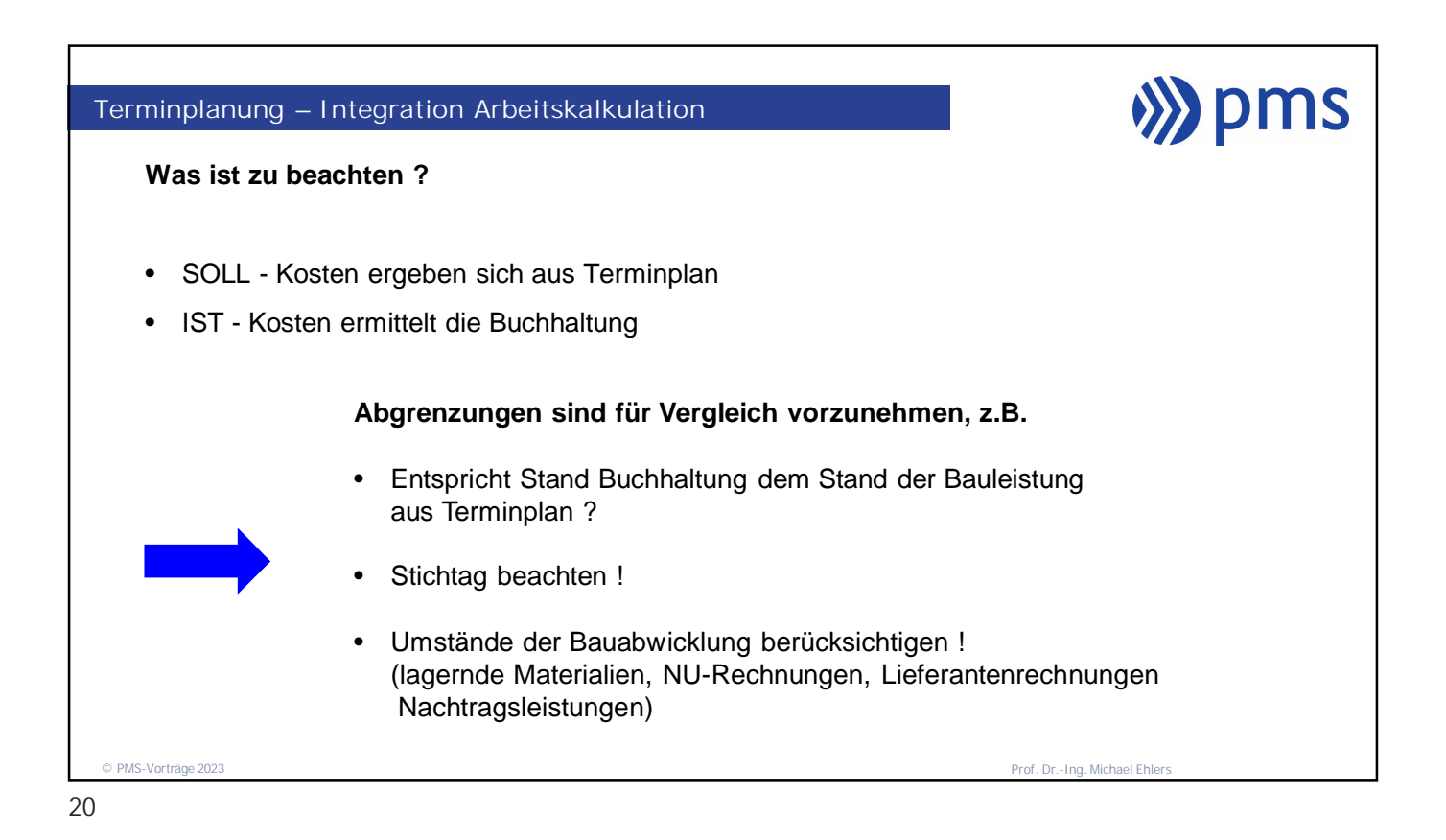

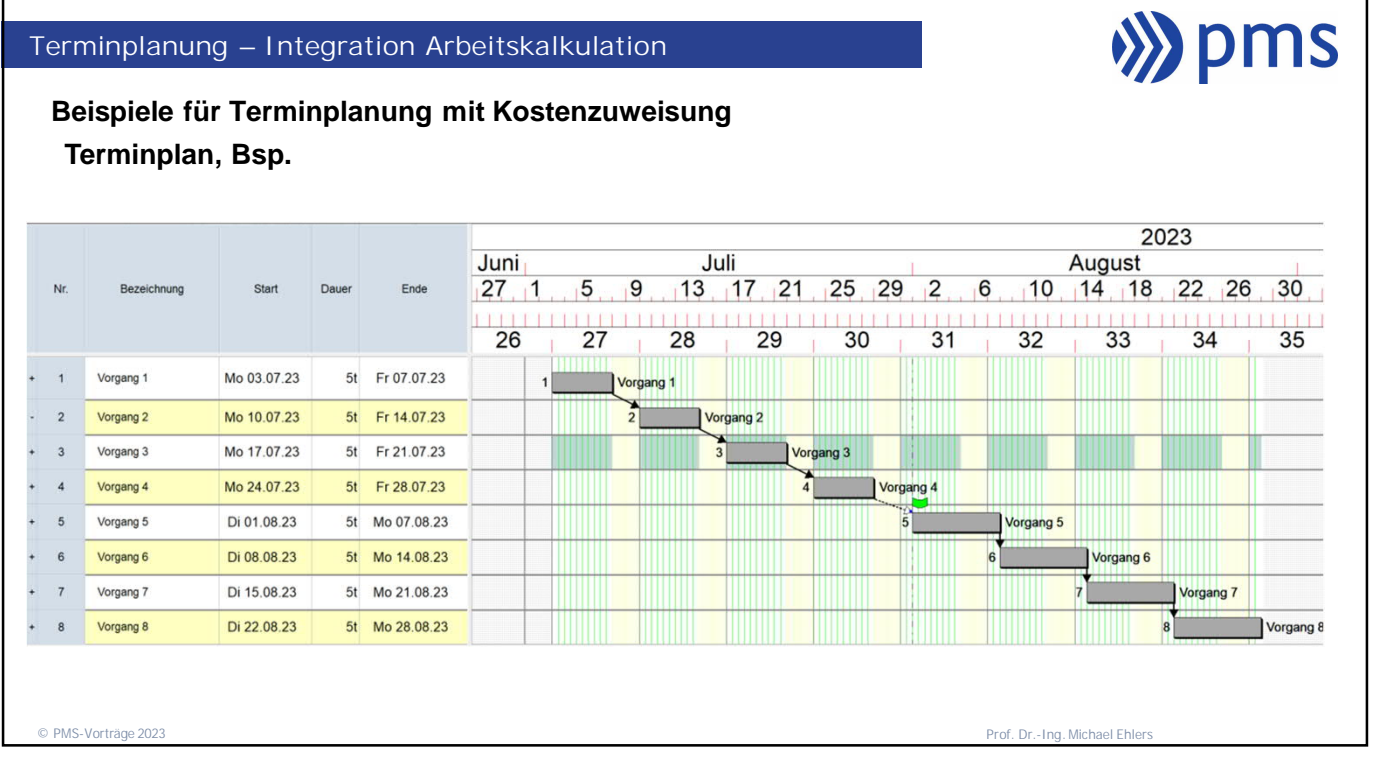

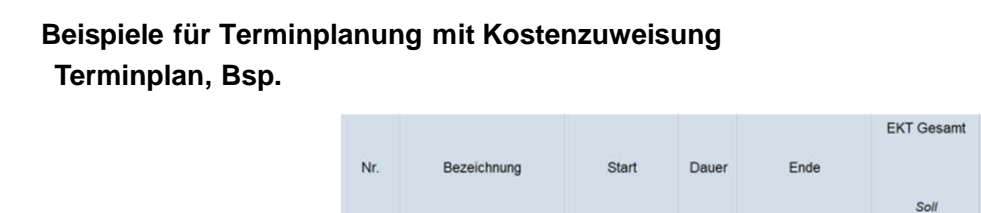

**Terminplanung – Integration Arbeitskalkulation**

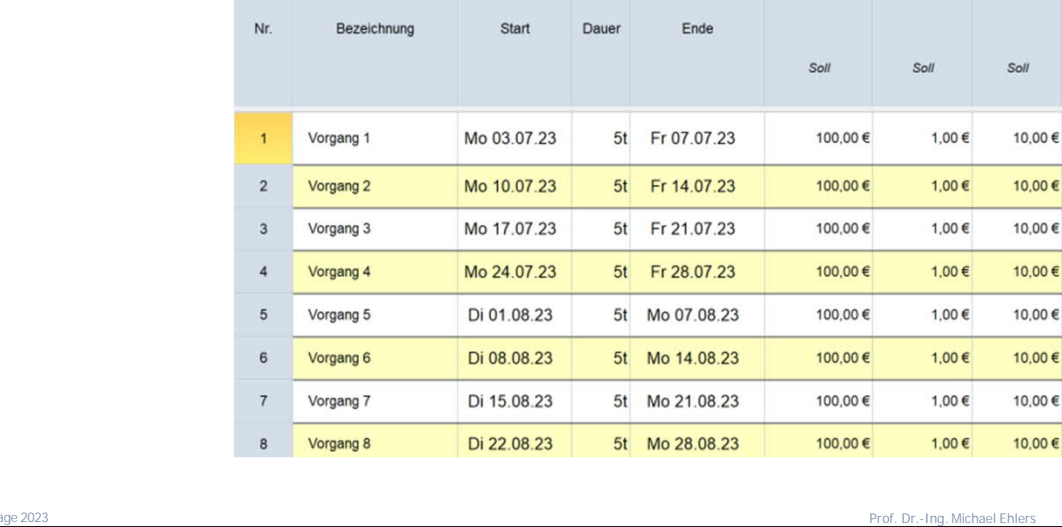

© PMS-Vorträge 2023

22

**())** pms

**BGK** 

**UGK** 

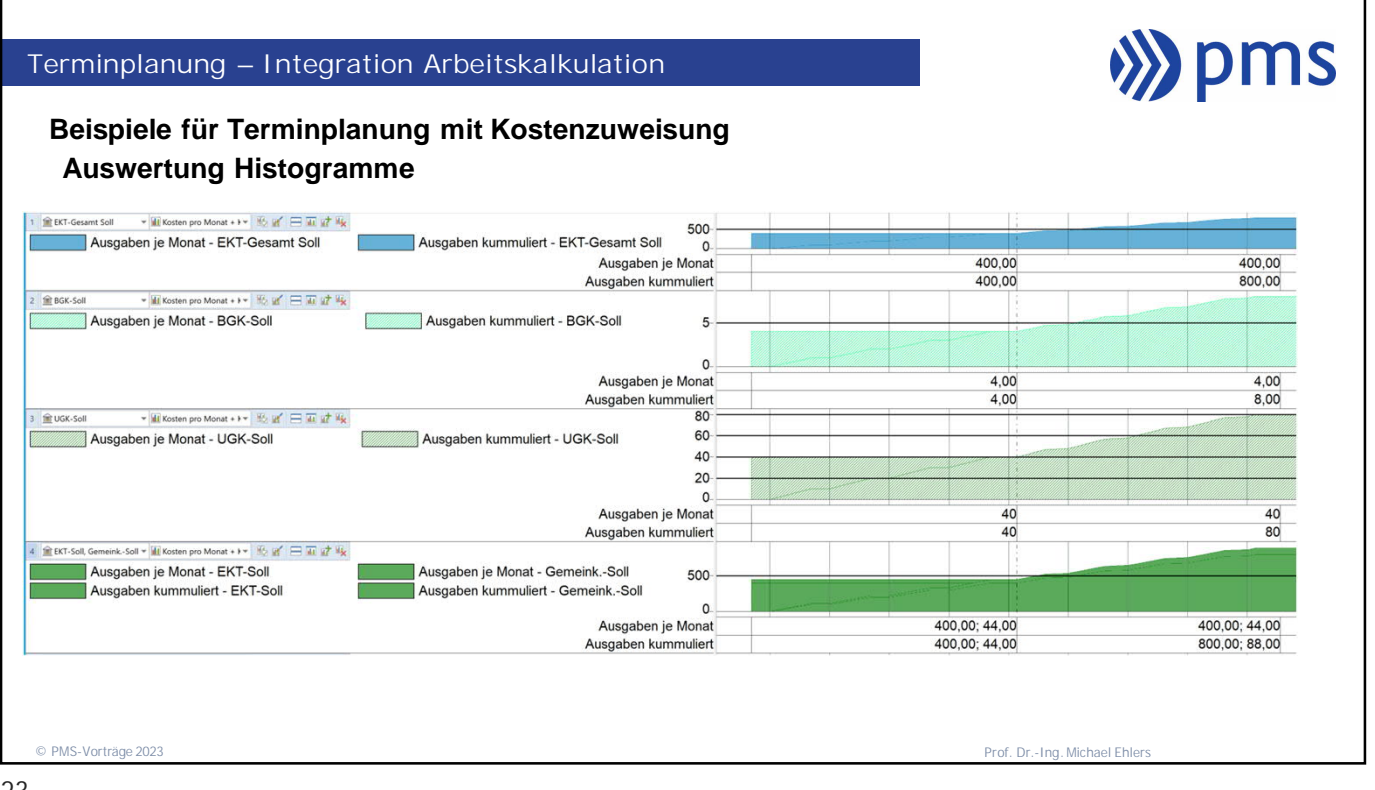

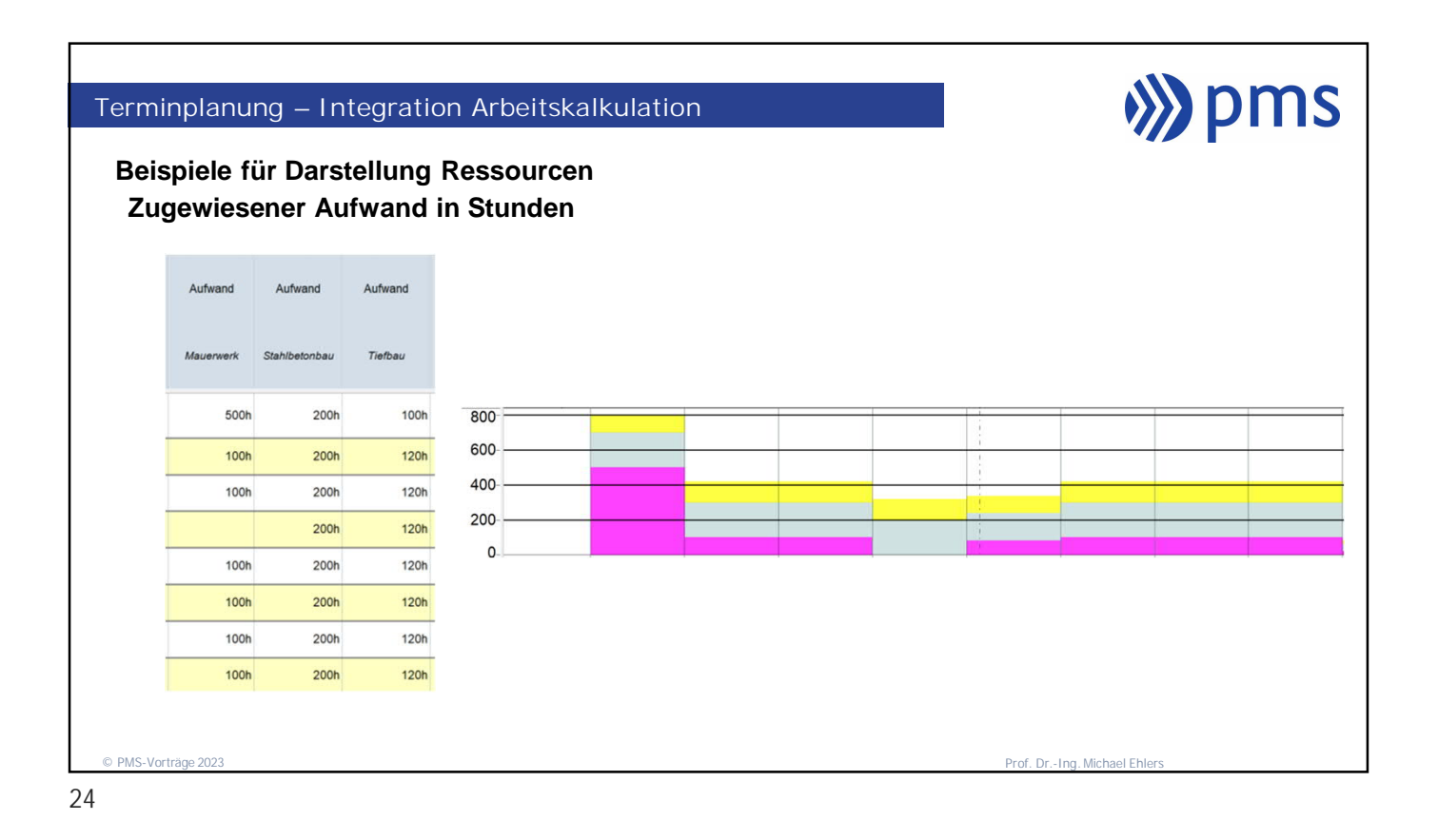

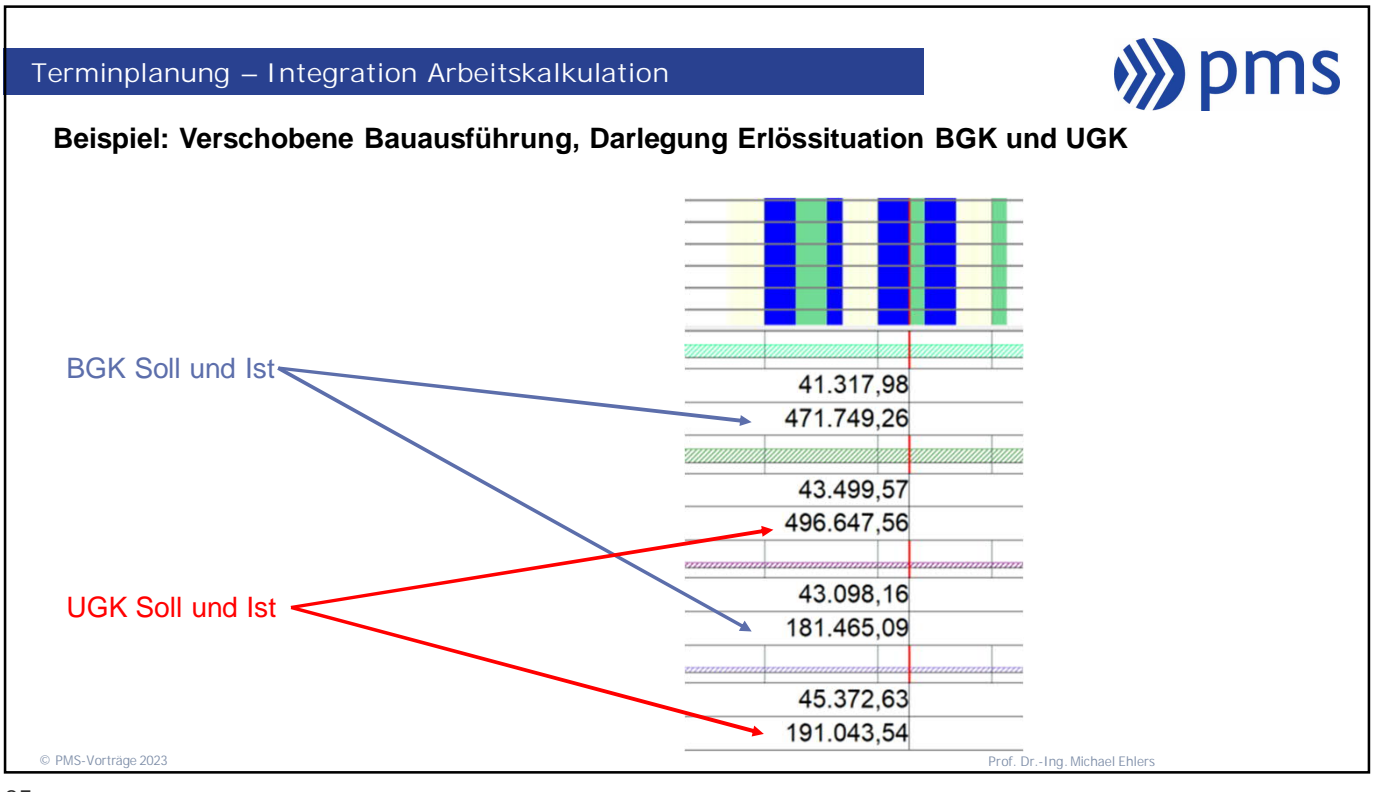

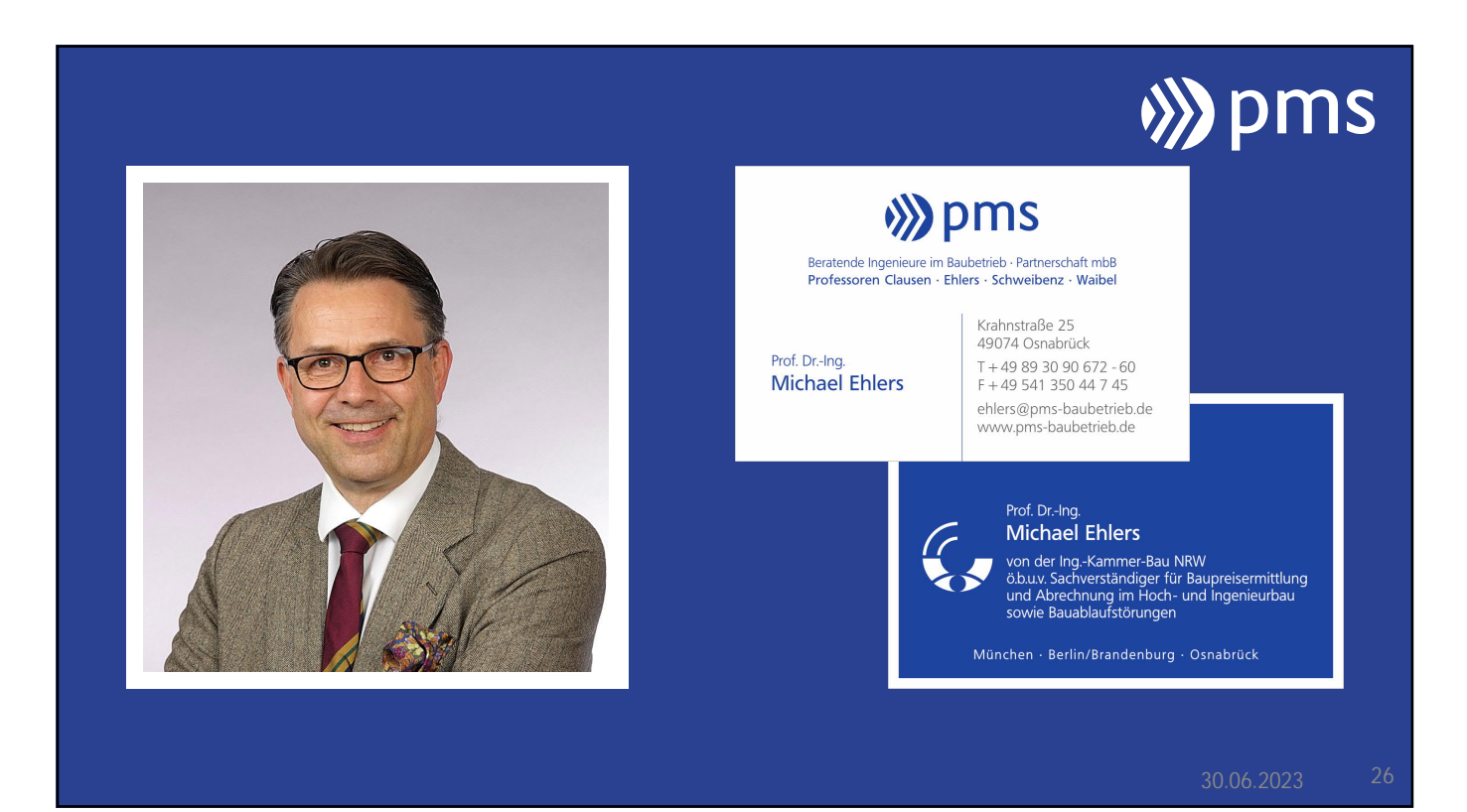

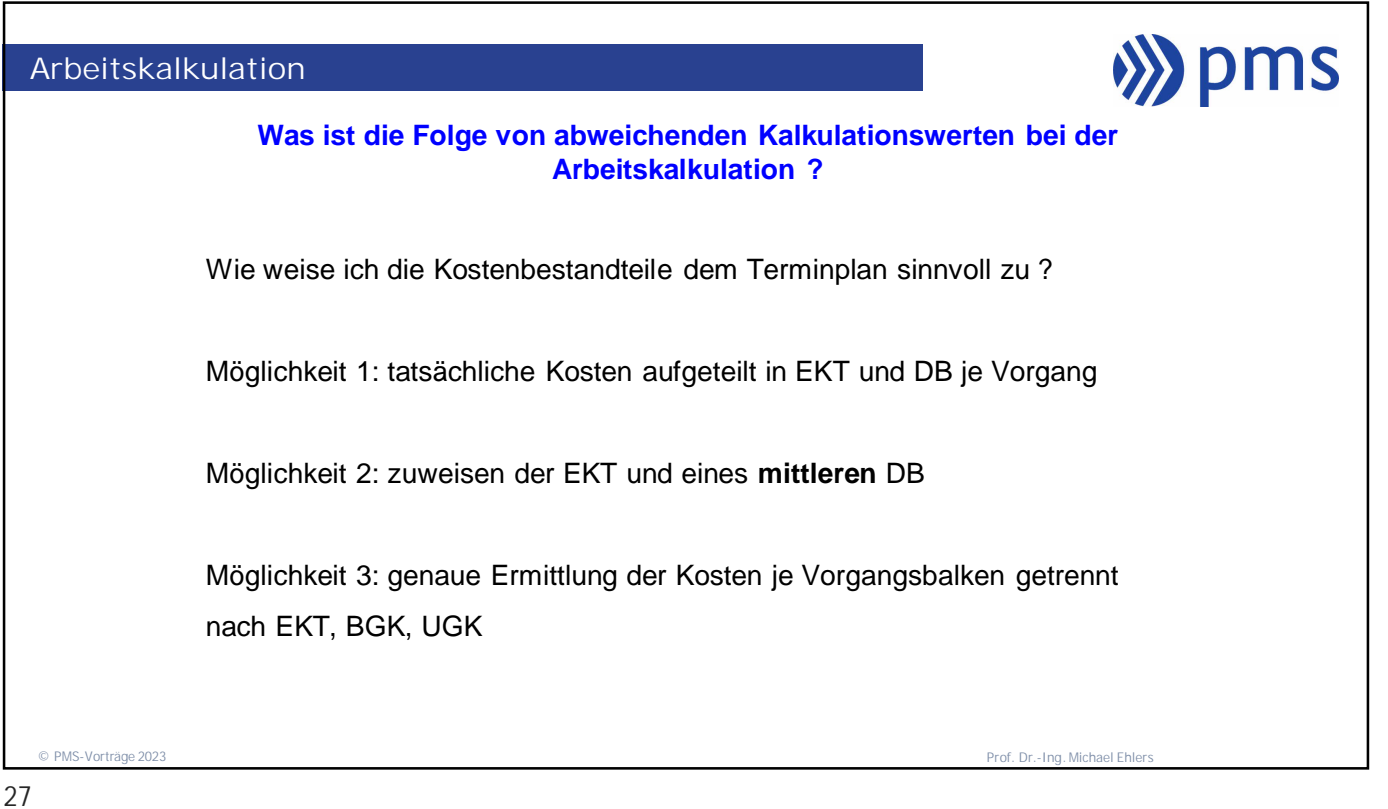